## Rättningspolicy för kursen MVE101 (2022)

Erik Broman 20 december 2021

Kursens examination består av inlämnings-/projekt-uppgifter och en tentamen. Vi ställer i denna kurs mycket höga krav vad gäller redovisning och noggrannhet på projektuppgifterna. Det är därför av största betydelse att du läser igenom detta dokument.

Dokumentet består av två delar. Den första går igenom regler och riktlinjer, medan den andra behandlar några exempel som illustrerar vanligt förekommande misstag.

# 1 Regler och riktlinjer

## Regler:

- 1. All inlämning sker digitalt via Canvas.
- 2. Om en inlämning blir underkänd så får man retur. Det bästa är att lämna in returerna så snart som möjligt, det absolut sista datumet för detta är 22 mars.
- 3. Om inget annat anges skall man lösa alla uppgifter med metoder vi gått igenom i kursen.

## Examination:

Examinationen består av två inlämningsuppgifter och en tentamen. Följande gäller för de olika betygen:

- 1. För betyg 3 måste båda inlämningsuppgifterna vara godkända. Dessutom måste man uppnå 20 av 50 poäng på tentamen.
- 2. För betyg 4 måste båda inlämningsuppgifterna vara godkända. Dessutom måste man uppnå 30 av 50 poäng på tentamen.
- 3. För betyg 5 måste båda inlämningsuppgifterna vara godkända. Dessutom måste man uppnå 40 av 50 poäng på tentamen.

#### FAQ:

1. Josefin missar deadline och vill lämna in en inlämning tre dagar för sent. Får hon det?

Svar: Ja, men hon kan inte räkna med att denna kommer rättas inom en rimlig tid. Som konsekvens kommer hon få färre tillfällen för återkoppling och möjlighet att hinna få godkänt på inlämningen.

2. Lena blev inte godkänd under året och hon behöver ha kursen klar för att kunna söka till Masterprogrammet X. Måste hon verkligen vänta tills nästa år?

Svar: Ja. Lena kan söka dispens för kurser som ingår i mastersprogrammen. När Lena året efter fått godkänt på MVE101 så kan hon nu söka in på Mastersprogrammet X och tillgodoräkna sig de kurser hon läst på dispens.

3. Martin har jobbat hårt med sin inlämningsuppgift men fick retur på 1c med enbart kommentaren "detta resultat är felaktigt". Martin blir irriterad över bristen på detaljerad feedback om vad som är fel och hur detta skall åtgärdas.

Kommentar: Vi har stor förståelse för Martins frustration. Problemet är att inlämningsuppgifterna är en stor del av själva examinationen. Att berätta för Martin hur han skall lösa uppgiften är som att ge Martin facit till en tenta som han skriver. Mängden feedback man kan få är alltså ytterst begränsad! Det går dock alldeles utmärkt att diskutera med mig (Erik Broman) för tips om vad man måste läsa på.

#### Riktlinjer för skrivande:

- 1. Tänk på inlämningsuppgifterna som projektuppgifter.
- 2. Alla logiska steg skall tydligt vara redovisade i texten. Tänk er att lösningarna skall vara skrivna på ett sådant sätt att om ni lämnade dem till en klasskamrat som ännu inte gjort uppgiften så skall denne lätt kunna följa kalkylerna och förstå lösningsgången.
- 3. Alla resultat (dvs, numeriska värden på parametrar, plottar etc) från Matlab-körningar (eller annan programvara) skall vara infogade i huvudtexten och får ej förekomma i appendix.
- 4. Själva koden från Matlab-körningen måste bifogas i ett appendix. Hänvisningar till relevant del av koden skall finnas i huvudtexten.
- 5. Alla lösningar skall skrivas i Latex eller Word och måste skickas in i pdf format (OBS, skriver du i Word måste du konvertera till pdf) som en enda fil. Inlämning sker genom att filen laddas upp i Canvas.
- 6. Alla lösningar måste ha titel:

MVE101\_förochefternamn\_inl\_x.pdf

där x är numret på inlämningsuppgiften.

7. Alla inlämningsuppgifter skall vara tydligt markerade med namn och personnummer.

## Riktlinjer för samarbete:

Diskussioner uppmuntras men avskrivningar beivras!

- 1. Samarbete är tillåtet, men lösningarna måste skrivas individuellt. Avskrivningar underkänns.
- 2. Låna aldrig ut dina lösningar. Om man blir påkommen med att inneha någon annans lösningar blir man omedelbart rapporterad till disciplinnämnden. I en sådan anmälan kommer även personen som lånat ut sina inlämningar att ingå.

# 2 Några exempel

I detta avsnitt listar vi några hypotetiska exempel på vanliga misstag som leder till (i många fall onödiga) returer.

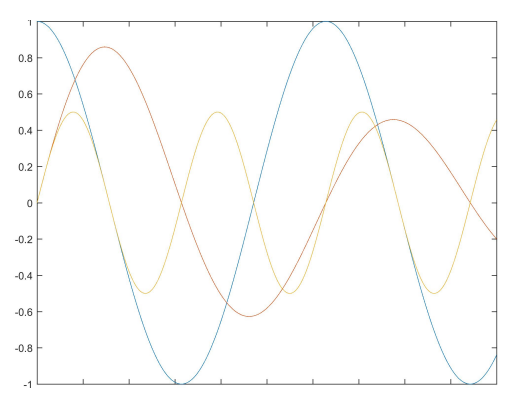

1. Adam gör en plot som ser ut såhär:

Det finns flera problem med Adams plot. För det första har Adam inte med någon förklaring vad vi ser på axlarna. Dessutom blir den svårläst då figuren är liten och linjerna tunna.

Om Adam gör figuren större och dessutom gör linjerna lite tjockare (kommandot LineWidth i Matlab är bra att känna till) så blir rättaren mycket gladare. Kommandona xlabel,ylabel och legend kan också vara till nytta.

2. Bella plottar kurvan  $e^{-t/10}\cos(t)$ :

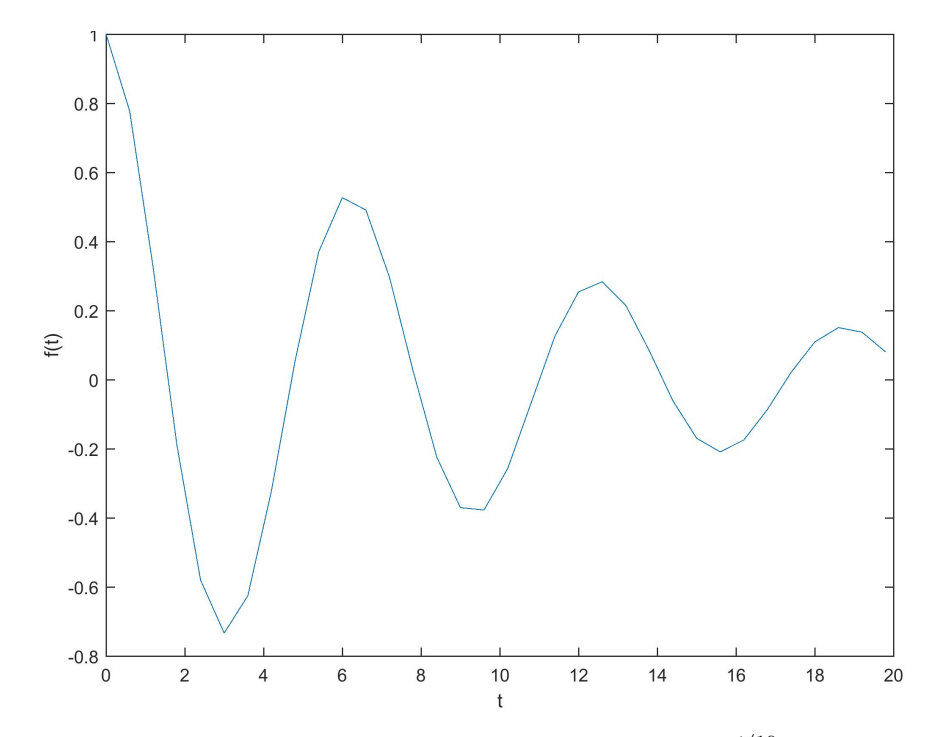

Bella har använt en alldeles för dålig upplösning av t. Kurvan  $e^{-t/10}\cos(t)$ är oändligt deriverbar, men Bellas plot ser ut som ett hackigt monster. Plottens utseende är ofysikaliskt och rättaren blir missnöjd.

3. Carl redovisar en deluppgift med att enbart skriva "se Matlabkod i appendix".

Carl får en omedelbar retur då Carl brutit mot riktlinje nummer 2.

4. Diana skall beräkna en funktion både för hand och med hjälp av Matlab. Hon redovisar resultatet från handberäkningen och skriver "det blev samma i Matlab"

Diana får retur då hon brutit mot riktlinje 3. Diana måste såklart redovisa resultatet från Matlab i texten. Lämpligtvis kopierar man svaret från Matlab rakt in i texten (kommandot "verbatim" i latex är användbart, googla detta).

5. Emil har i uppgift att beräkna värdet på en konstant med noggranhet 10<sup>−</sup><sup>7</sup> . Han gör detta i Matlab och anger svaret 2.34.

Emil har beräknat något med 7 siffrors noggrannhet och redovisat med två siffrors noggrannhet. Vad är då vitsen med att beräkna med den högre graden av noggrannhet? Inte OK.